**会计怎么发表论文 找发表论文联系代理 蓝图笔创靠谱效率快.txt**

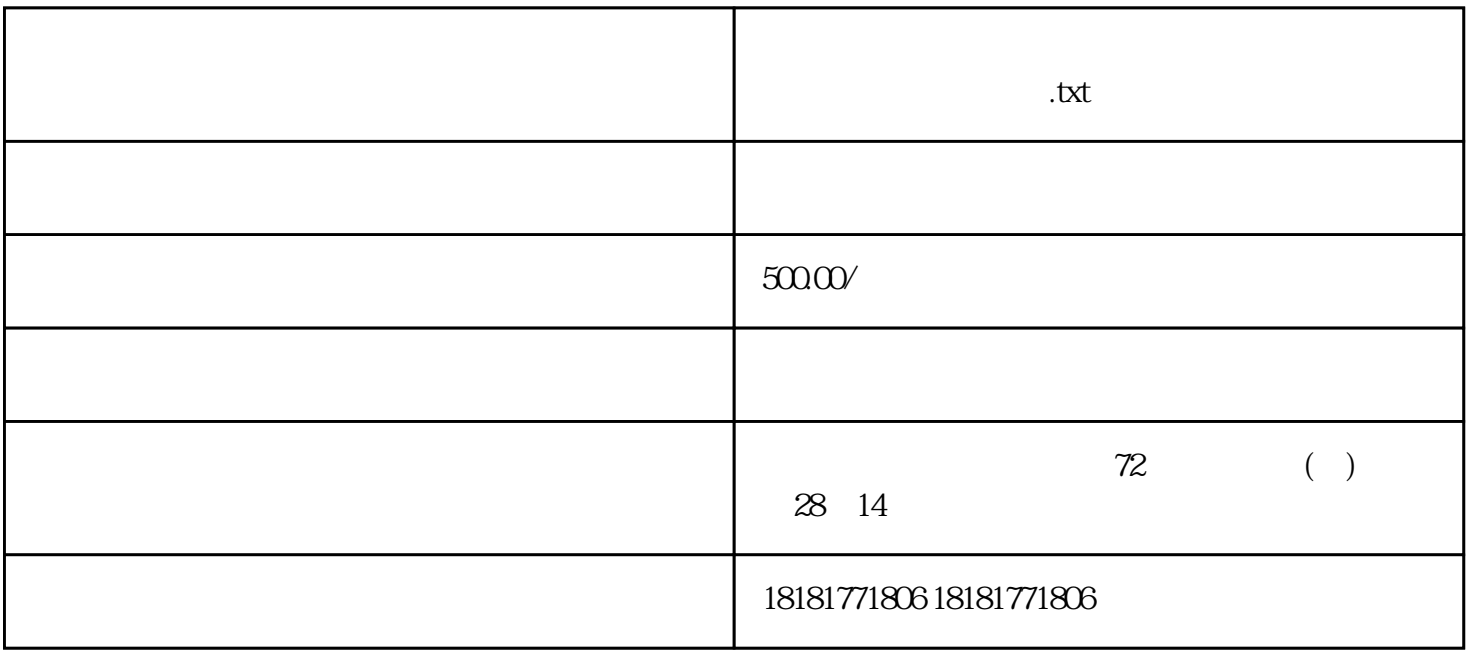